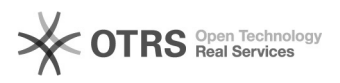

## problemen met multifactor authenticatie

## 13-05-2024 00:34:08

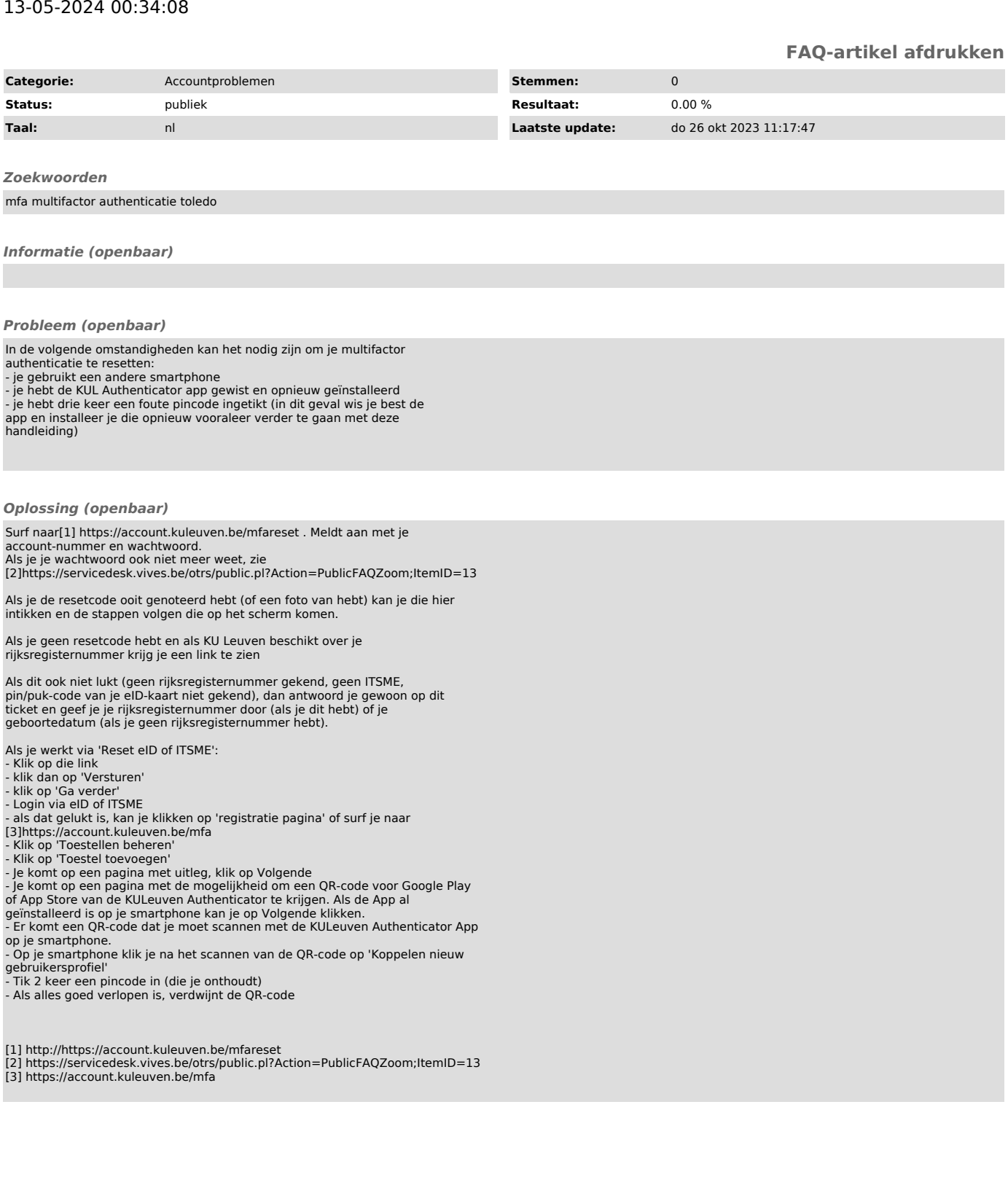